# **LOYOLA COLLEGE (AUTONOMOUS), CHENNAI – 600 034**

**B.Voc.** DEGREE EXAMINATION – **3D ANIMATION**

FIRST SEMESTER – NOVEMBER 2016

## **16UAN1FC01 - INTRODUCTION TO GRAPHIC DESIGN AND MULTIMEDIA**

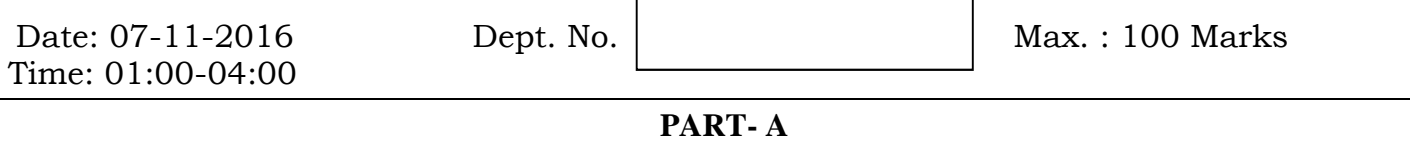

#### **I. Answer ALL the Questions: [10\*2= 20]**

- 1. Explain open and closed composition.
- 2. List the elements and principles of design.
- 3. What do we mean by Tints and Shades of a colour. Give examples
- 4. Differentiate between Positive and Negative Space in design.
- 5. How is geometric design different from free flowing design?
- 6. 'Space variation can be created using overlapping'. Explain
- 7. What is Adobe Photoshop? How it is used in Animation Industry?
- 8. How will you change a color mode in Photoshop?
- 9. What are the uses of Layers? How will you organize layers in Photoshop?
- 10. How will you change image types in Photoshop?

### **PART- B**

### **II. Answer any FIVE questions from the followings [5\*8= 40]**

- 11. What is symmetrical, asymmetrical and radial balance. Illustrate.
- 12. Explain EMPHASIS and RHYTHM with a design for each.
- 13. What is the key idea behind Gestalt principle. Explain any two principles with examples
- 14. What is the colour wheel? Create a design 8x 10 inches using circles and colour using cool colours
- 15. What are the differences between Rasterize and vector? Where it is used?
- 16. What is known as called Open source? Name few Open source alternatives of Photoshop?
- 17. What are the uses of Path Finder Tool? Where it is exactly used and how? Explain with an example.

#### **PART- C**

### **II. Answer any TWO questions from the followings [2\*20= 40]**

- 18. What are elements of design. Explain the characteristics of "LINE" with examples. Use the Sheet provided.
- 19. What is texture? Simulate the texture of wood to create a motif. Use the principle of REPETITION to create an effective design. Size: 10 x 15 inches. Use the sheet provided.
- **20.**Write at least 15 Short cut keys of Photoshop Tools and explain each tool?